# **Periodically-variable objects**

By which we mostly mean pulsating stars, spotted stars, or eclipsing systems, but from which we also learn to characterize any sort of time variation.

One-stop shopping for periodogram calculations:

<u>the NStED periodogram</u> <u>tool</u>,

which calculates Lomb-Scargle, box-fitting least squares, and Plavchan periodograms on your input data.

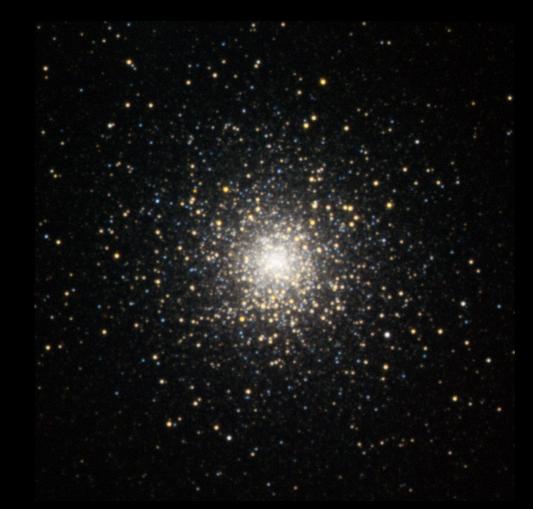

<u>M 15 from Mees</u>, true color with color saturation increased, blinking two images taken 1.5 hours apart.

# Cadence

The rate at which photometric observations are made on potentially variable objects is called the **cadence**.

- Cadence has to be sufficiently fast to sample the variability thoroughly.
- □ If you know what the range of time durations is, a cadence can be designed.
- □ If the range is HUGE, like from millisecond flares to years-long orbits, the design can be a challenge.
- □ The Vera Rubin Telescope (nee LSST) will use many hybrid cadences, with a baseline of two back-to-back short exposures per filter per visit, and two visits per week to every object that's up.

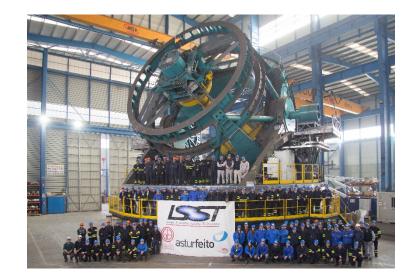

# **Cadence (continued)**

- □ The main *Kepler* survey had roughly half-hour exposures every half hour for about 90 days at a time, for several years.
  - So it was very good at detecting exoplanetary orbits and most forms of stellar pulsation.
  - We'll use *Kepler* data in today's examples.

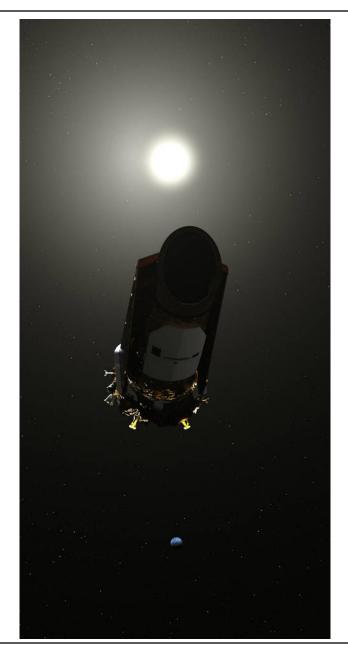

# Finding variables: the simple way

In AST 244/444, we look for periodic variability in globular cluster members, and in transiting exoplanetary systems, and seek to measure the periods.

Most practical way to spot the variation:

- □ For RR Lyr stars in globular clusters: blink the images, as at right. Look hard.
- For exoplanetary systems: normalize the images for all stars except for the target, then perform aperture photometry on every image for the target star. Look for the dip.

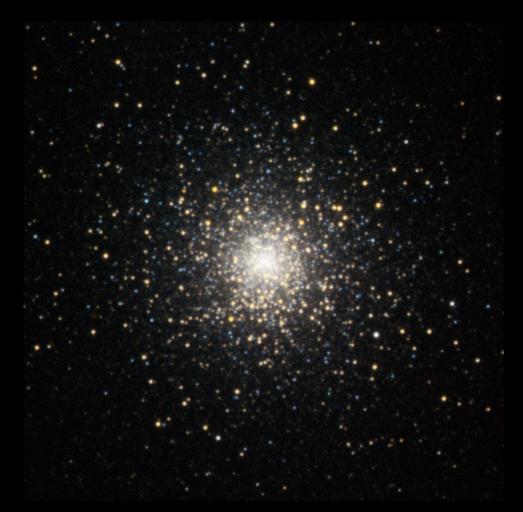

<u>M 15 from Mees</u>, true color with color saturation increased, blinking two images taken 1.5 hours apart.

# **Finding variables in long-time-series data**

The precise and accurate ways to identify variables and measure periods are predominantly these.

- □ **Periodograms**: power spectra derived from specialized forms of the Fourier transform, particularly the Lomb-Scargle periodogram (<u>Scargle 1982</u>, <u>VanderPlas 2017</u>).
- Phase-dispersion minimization: light curves folded and phase-shifted to minimize dispersion of the brightness at a given phase, relative to a prior or to a smoothed version of the light curve (<u>Stellingwerf 1978</u>, <u>Plavchan et al. 2008</u>).
- □ Both work better, the better the photometric accuracy and the longer the continuous time series.
- □ It's pointless to use either one unless the time series spans at least a few periods.
  - But that sometimes doesn't matter, e.g. if all you're after is the magnitude and dispersion of a population of variables, as in the baseline globular-cluster experiment.

### **Fourier transforms**

A few reminders from MTH 281 or its equivalent:

□ The Fourier transform of an evenly-spaced infinite time series of data f(t) is the amplitude spectrum  $F(\omega)$ :

$$F(\omega) = \frac{1}{\sqrt{2\pi}} \int_{-\infty}^{\infty} f(t) e^{-i\omega t} dt \quad \Leftrightarrow \quad f(t) = \frac{1}{\sqrt{2\pi}} \int_{-\infty}^{\infty} F(\omega) e^{i\omega t} d\omega$$

- □ If the data f(t) were a sinusoid with (angular) frequency  $\omega_0$ , the transform  $F(\omega)$  would be a pair of delta functions: infinitely narrow spikes at  $\pm \omega_0$ .
- □ If the time series were to last only for a time *T*, the amplitude spectrum for a pure sinusoid would not be infinitesimally narrow. For example,

$$F(\omega) = \frac{1}{\sqrt{2\pi}} \int_{-T}^{T} e^{i\omega_0 t} e^{-i\omega t} dt = \sqrt{\frac{2}{\pi}} \frac{\sin(\omega - \omega_0)T}{(\omega - \omega_0)T}$$

□ the sinc function, with central peaks at  $\pm \omega_0$ , ~2 $\pi$ /*T* wide (FWHM).

#### **Discrete Fourier transforms**

- □ In real life, transforms are discrete, as our time-series data are series of averages over intervals of time: samples.
- □ If the sampling interval is uniform at  $\Delta t$  for *N*+1 total samples, then the transform becomes

$$F(\omega_k) = \sum_{n=0}^{N} f_n e^{-i\omega_k n\Delta t}$$

 $\Box \quad \text{or, with } \Delta \omega = 2\pi / N \Delta t \text{ and } \omega_k = k \Delta \omega,$ 

$$F_k = \sum_{n=0}^N f_n e^{-2\pi i k n/N}$$

#### **Power spectra**

□ "Periodogram" is another name for power spectrum, apart from an extra factor of the inverse of the number of samples:

$$P_{0}(\omega) = |F(\omega)|^{2} = \left|\sum_{n=0}^{N} f_{n}e^{-i\omega n\Delta t}\right|^{2}$$

$$P_{S}(\omega) = \frac{1}{N} \left|\sum_{n=0}^{N} f_{n}e^{-i\omega n\Delta t}\right|^{2}$$

$$Classical (Schuster) periodogram$$

□ To be precise, the periodogram is an estimator of the power spectrum, as the power spectrum is a continuous function of the parameters of the star or other emitting region, but most of us ignore the distinction.

# Aliasing

- With discrete sampling, say *N*+1 samples at interval  $\Delta t$ , one cannot take seriously a frequency higher than  $\omega_0 = \pi/\Delta t$ , as power is incorrectly mapped to these frequencies. This called **aliasing**.
- □ In the frequency domain instead of the time domain: to represent the frequency content of a signal that is zero outside the range  $\pm \omega_0$ , one must sample the frequency data at a rate of at least  $v_0 = 2(\omega_0/2\pi)$ .
- This is known as the Nyquist theorem, and the minimum sampling rate is known as the Nyquist rate.
  - So the transform of page 5 has no aliases.

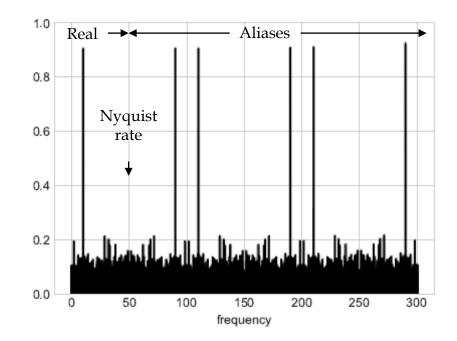

A power spectrum extended to frequencies way too high, to show the aliases. From vanderPlas 2017.

### Nonuniform sampling and the Lomb-Scargle periodogram

□ Sampling intervals in astronomical observations are hardly ever uniform. For a set of samples at times  $t_n$ , and upon writing the classical periodogram as

$$P_{S}(\omega) = \frac{1}{N} \left[ \left[ \sum_{n=0}^{N} f_{n} \cos \omega t_{n} \right]^{2} + \left[ \sum_{n=0}^{N} f_{n} \sin \omega t_{n} \right]^{2} \right] ,$$

Scargle (1982) generalized the expression to

$$P(\omega) = \frac{A^2}{2} \left[ \sum_{n=0}^{N} f_n \cos \omega (t_n - \tau) \right]^2 + \frac{B^2}{2} \left[ \sum_{n=0}^{N} f_n \sin \omega (t_n - \tau) \right]^2$$

and showed that there are unique forms for *A*, *B*, and  $\tau$  such that the new periodogram reduces to the classical one in the limit of uniform sampling interval, and give other desirable properties too, like analytically-computable statistics.

# Lomb-Scargle periodogram (continued)

- □ It also turns out that this generalized periodogram is identical to what you get by fitting a sinusoid to the data at every frequency by  $\chi^2$  minimization, as was shown by Lomb (1976).
- □ The result is called the **Lomb-Scargle periodogram**:

$$P_{LS}(\omega) = \frac{1}{2} \frac{\left[\sum_{n=0}^{N} f_n \cos \omega(t_n - \tau)\right]^2}{\sum_{n=0}^{N} \cos^2 \omega(t_n - \tau)} + \frac{1}{2} \frac{\left[\sum_{n=0}^{N} f_n \sin \omega(t_n - \tau)\right]^2}{\sum_{n=0}^{N} \sin^2 \omega(t_n - \tau)} , \text{ where}$$
$$\tau = \frac{1}{2\omega} \arctan\left(\sum_{n=0}^{N} \sin 2\omega t_n / \sum_{n=0}^{N} \cos 2\omega t_n\right) .$$

and is much easier to calculate than it looks.

□ Its use is now universal for measuring periods from time-series data on objects with **large duty-cycle** variability, such as RR Lyr and Cepheid variable stars. Built into the <u>the NStED periodogram tool</u>.

# Terminology

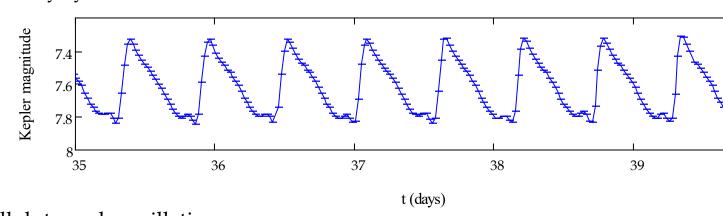

A large duty cycle oscillation:

A small duty cycle oscillation:

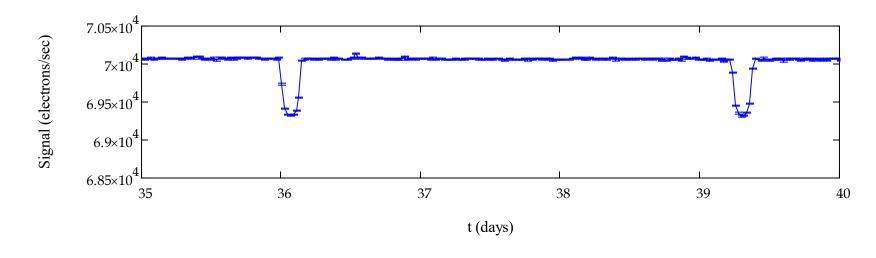

40

### Example 1: NR Lyrae, a perfect RR Lyrae star

Full light curve, and a close up, from *Kepler* Q2. *Kepler* gives really high-quality data.

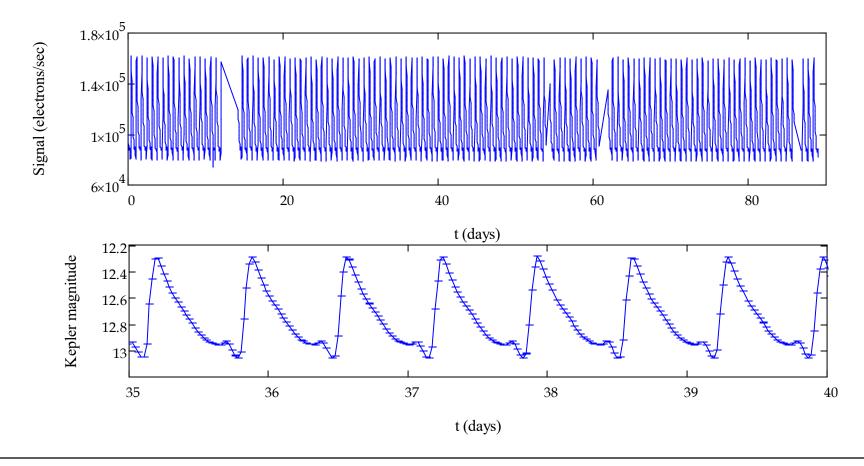

# NR Lyrae (continued)

L-S periodogram, after "prewhitening:" basically filtering out low frequencies.

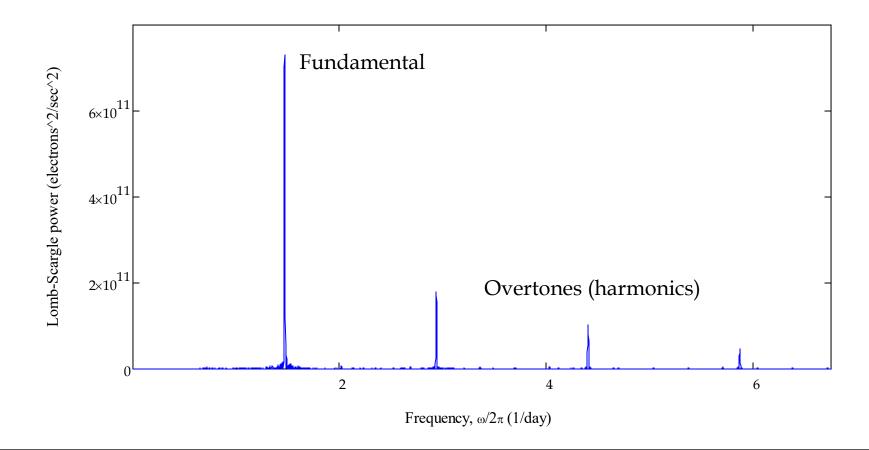

# NR Lyrae (continued)

Zoom in on fundamental mode. Note square-sinc-function-like sidebands. The pulsation period is 16.369 hours.

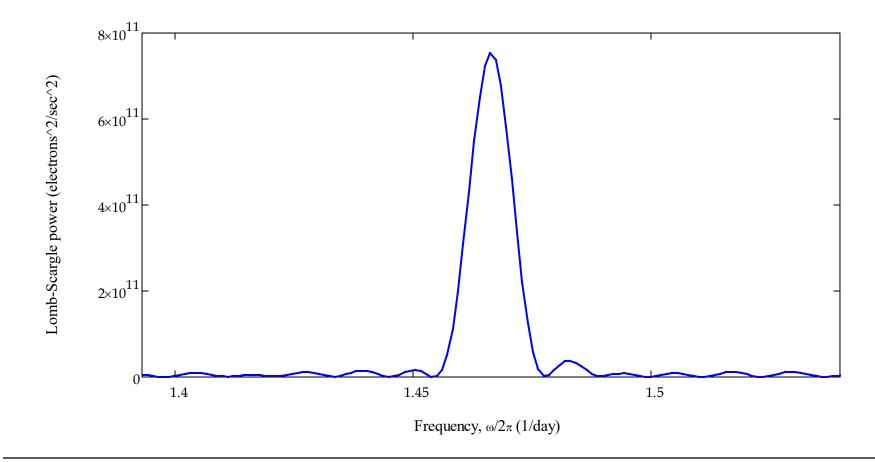

# Example 2: RR Lyrae, the archetype

Light curve, from *Kepler* Q2. Note the periodic envelope, classically known as the <u>Blazhko</u> (1907) effect.

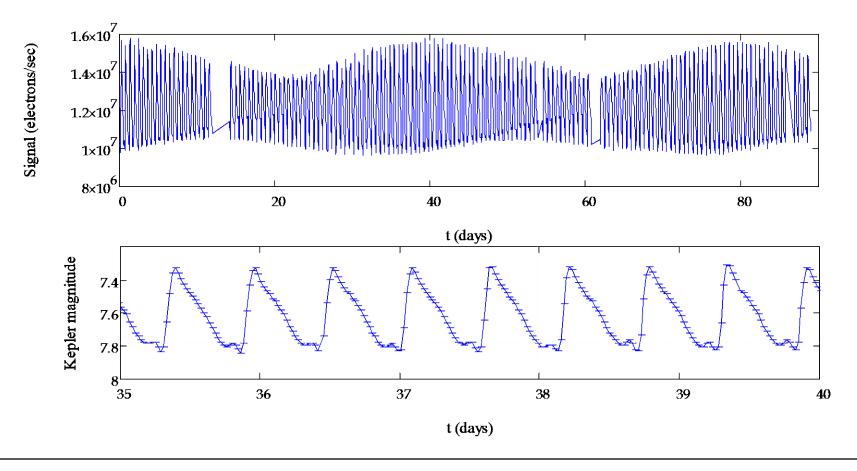

# **RR** Lyrae (continued)

L-S periodogram, after prewhitening. Power at half-integer "harmonics!"

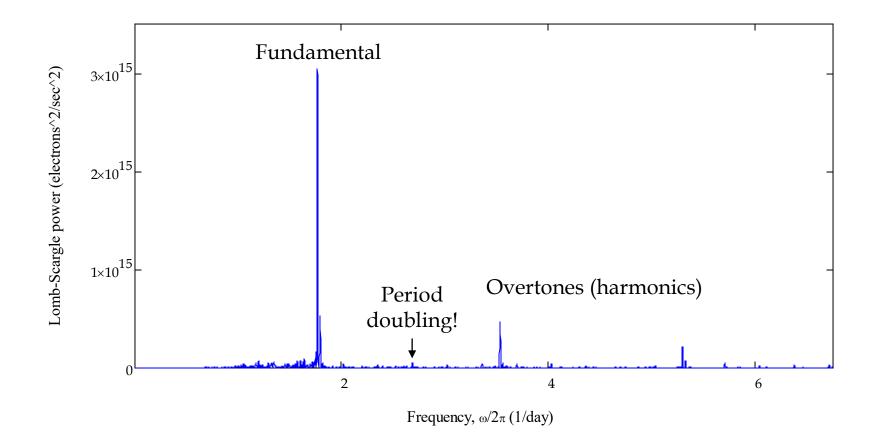

# **RR** Lyrae (continued)

Zoom in on fundamental mode. Note lopsided sidebands, which are the power-spectrum counterpart of the Blazhko effect. The pulsation period is 13.605 hours.

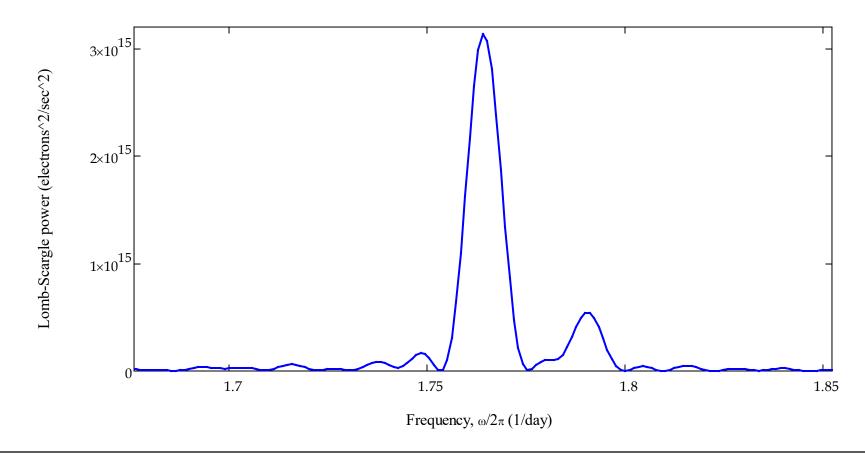

# **RR** Lyrae (continued)

"1.5<sup>th</sup> harmonic:" sidebands present but not the main pulsation. Half-integer features in the power spectrum – a.k.a. period doubling – shows the origin of the Blazhko effect in nonlinear pulsation (Szabo et al. 2010). No feature like this in NR Lyrae.

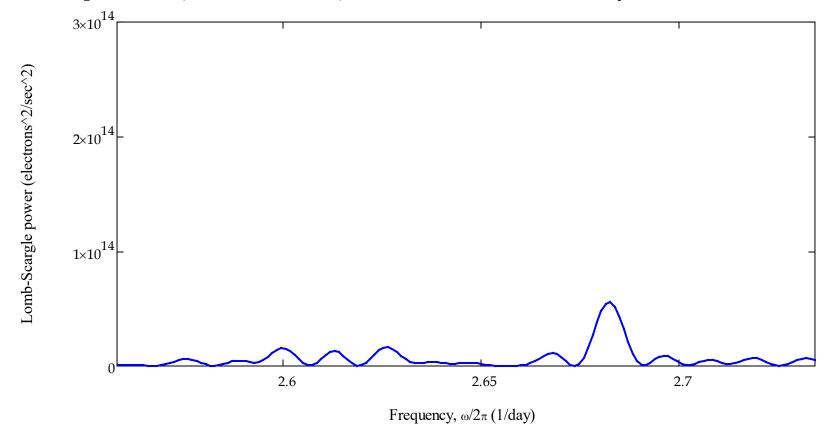

# How to make a phase-folded light curve

For long time-series observations, it is useful and customary to phase-fold the light curves, so that all the events in the series are plotted together according to their **phase** within the period.

□ All programming languages have a built-in function called **mod** that can be used to map time  $t_n$  into phase  $\phi_n$  like so:

1

$$\phi_n = \frac{2\pi}{\delta t} \operatorname{mod}(t_n, \delta t) + \delta \phi$$

where

- $\delta t$  is the period of the variability (pulsation, orbit,...) and
- $\delta \phi$  is an initial phase offset.
- □ mod takes every  $\delta t$  segment of the time series and shifts it to earlier times by the amount  $\delta t$ . The other factors just convert the period to the phase scale, 0 to  $2\pi$  radians, and shifts the scale overall to center it in plots as desired.

### Example 3: Kepler-6 b

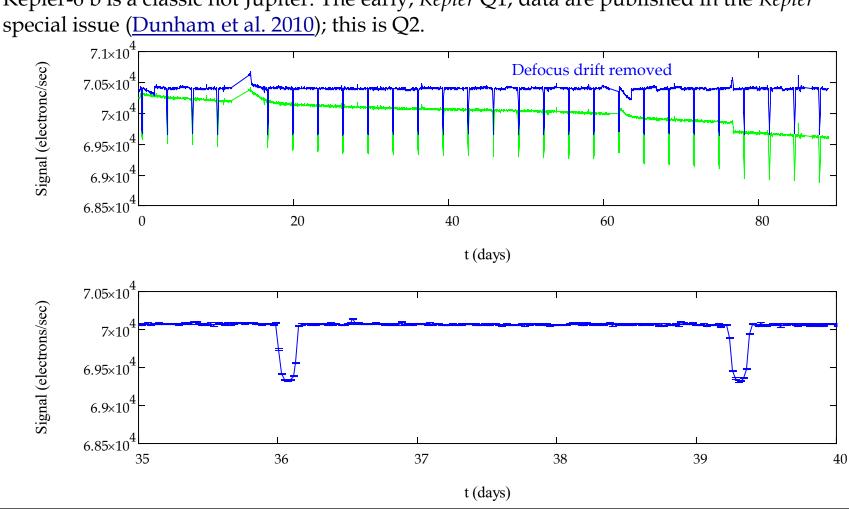

Kepler-6 b is a classic hot Jupiter. The early, Kepler Q1, data are published in the Kepler

### Kepler-6 b (continued)

Phase folded over  $\delta t = 3.234723$  days,  $\delta \phi = -0.3\pi$ , phase values divided by  $2\pi$  before plotting.

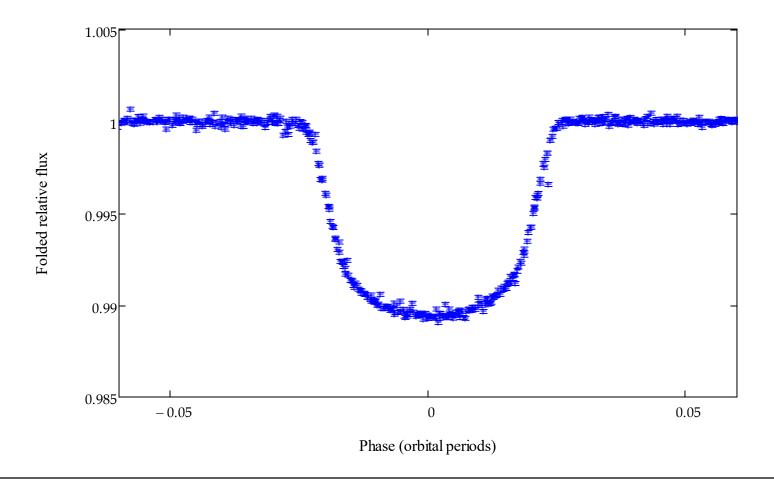

### **Phase-dispersion minimization**

This procedure immediately suggests an automated, model-independent way to fold the light curve and determine the best value of the period  $\delta t$ :

□ Start with a value for  $\delta t$ . Generate an initial folded light curve. Calculate its mean and variance,

$$\overline{f}$$
 and  $\sigma^2 = \sum_n \left( f_n - \overline{f} \right)^2 / (N-1)$ 

□ Break the folded light curve into *M* bins, each containing *m* points. Within each bin *j*, calculate the mean and variance  $s_j^2$ . Sum the variances to create

$$s^{2} = \left[\sum_{j} (m_{j} - 1)s_{j}^{2}\right] / \left(\sum_{j} m_{j} - M\right) \text{ and } \Theta = \frac{s^{2}}{\sigma^{2}}$$

- □ If  $\delta t$  is not the true period, then  $s^2$  will be close to  $\sigma^2$  and  $\Theta \sim 1$ .
- **D** But as  $\delta t$  approaches the true period,  $\Theta$  approaches a minimum, with  $\Theta \ll 1$ .

**G** So vary  $\delta t$  to find the minimum, or incorporate it all into a root-finding routine.

### **Example 4: minimizing phase dispersion in Kepler-6 b**

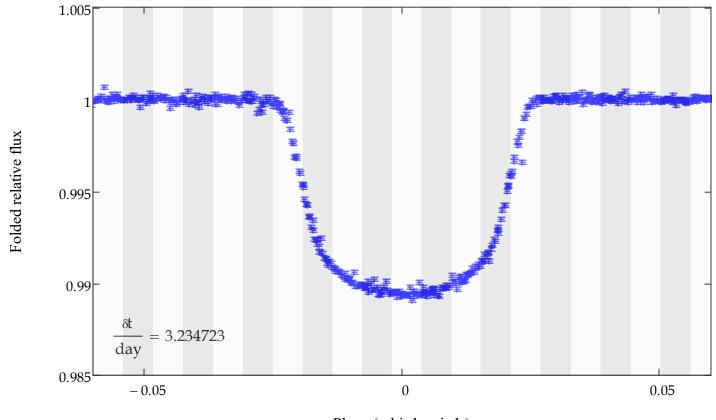

Phase (orbital periods)

# **Phase-dispersion minimization (continued)**

- □ This means of folding light curves and determining periods was invented by <u>Stellingwerf (1978)</u> and has been in standard use ever since.
- □ A particularly nice version by <u>Plavchan et al. (2008)</u> has been incorporated in <u>the</u> <u>NStED periodogram tool</u>.

# **Example 5: phase-folded light curve for NR Lyrae**

The smooth run of the points and the error-bar ends probably indicates that the tiny uncertainties are still overestimated. (See next lesson.)

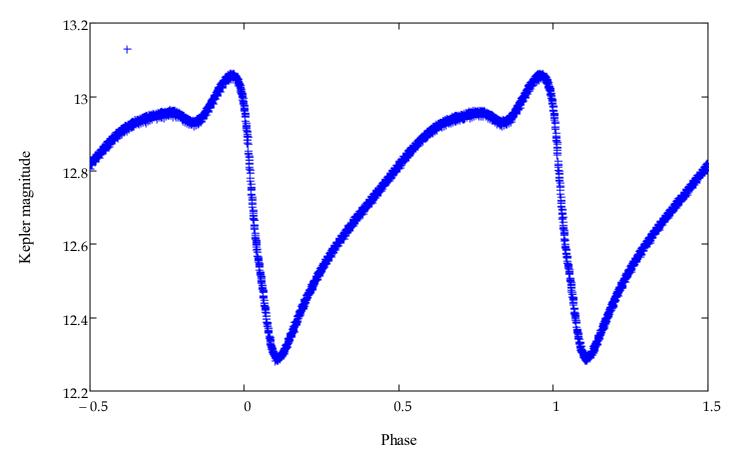

### **Example 6: phase-folded light curve for RR Lyrae**

No errorbars plotted, as the large Blazhko effect would make it too confusing.

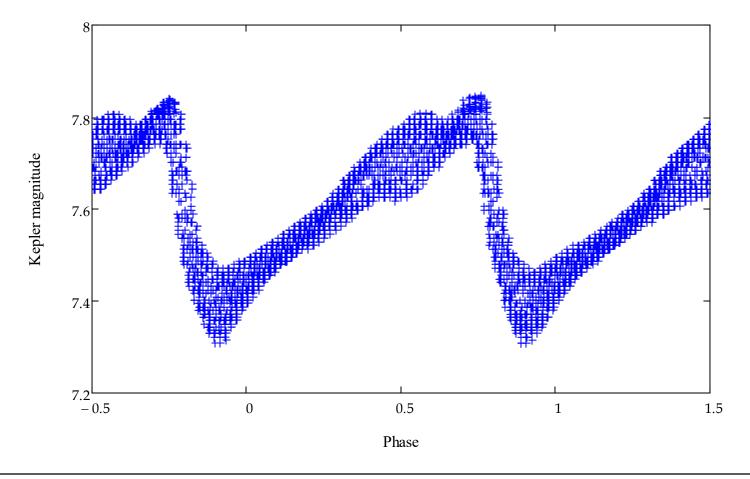